Pantallazo para generar las actividades evaluables desde la UDI

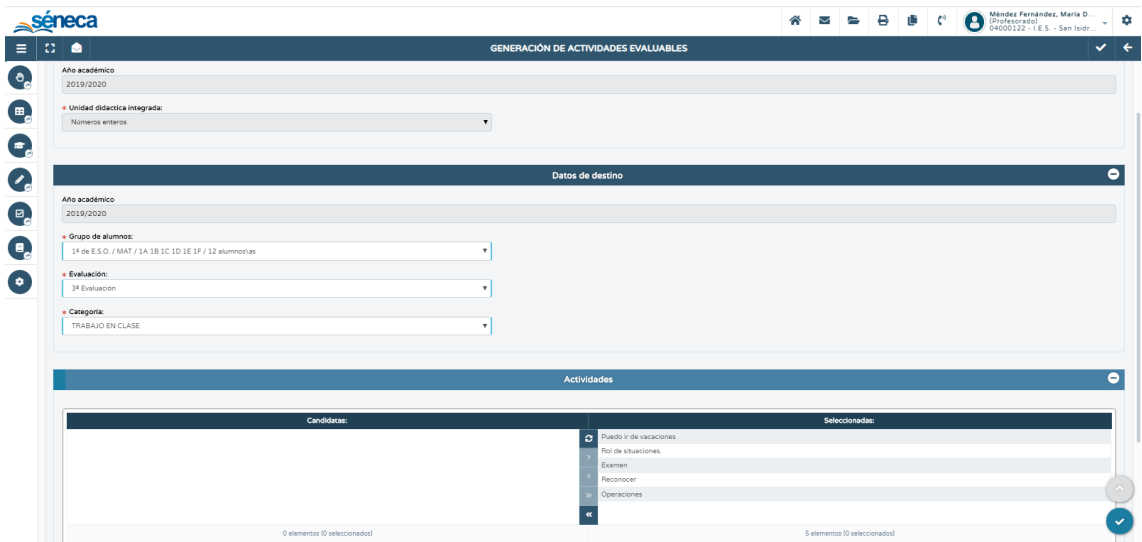

Captura de pantalla de las actividades creadas según las definidas en la UDI.

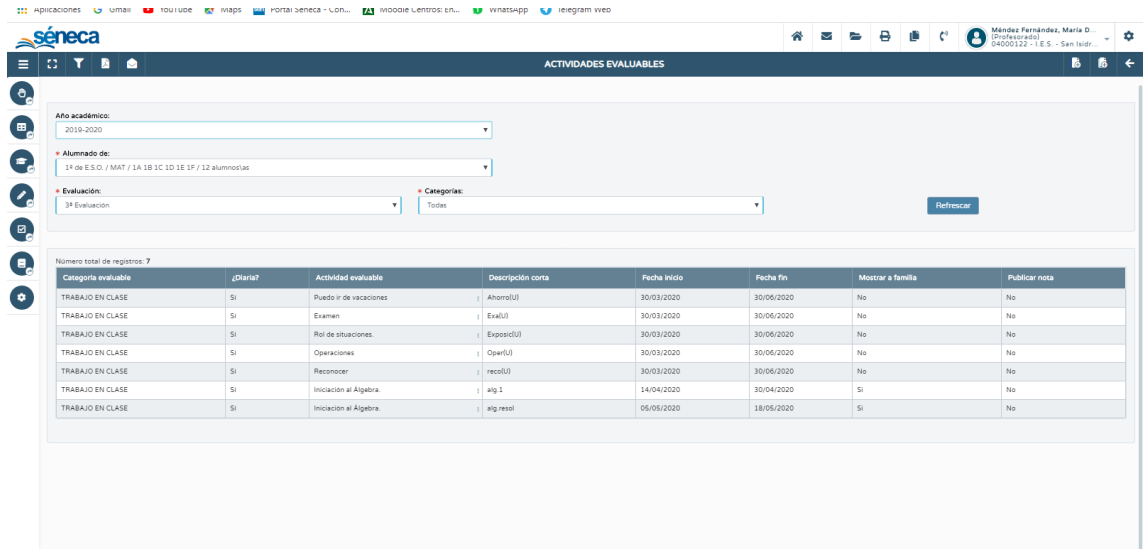